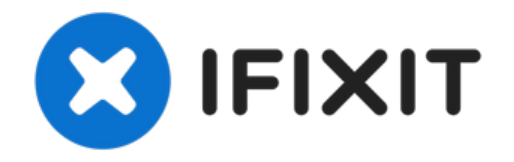

# **Reemplazo del conjunto de la unidad de disco duro Dell Inspiron 15z 5523**

Reemplazo del conjunto de la unidad de disco...

Escrito por: Terrence15

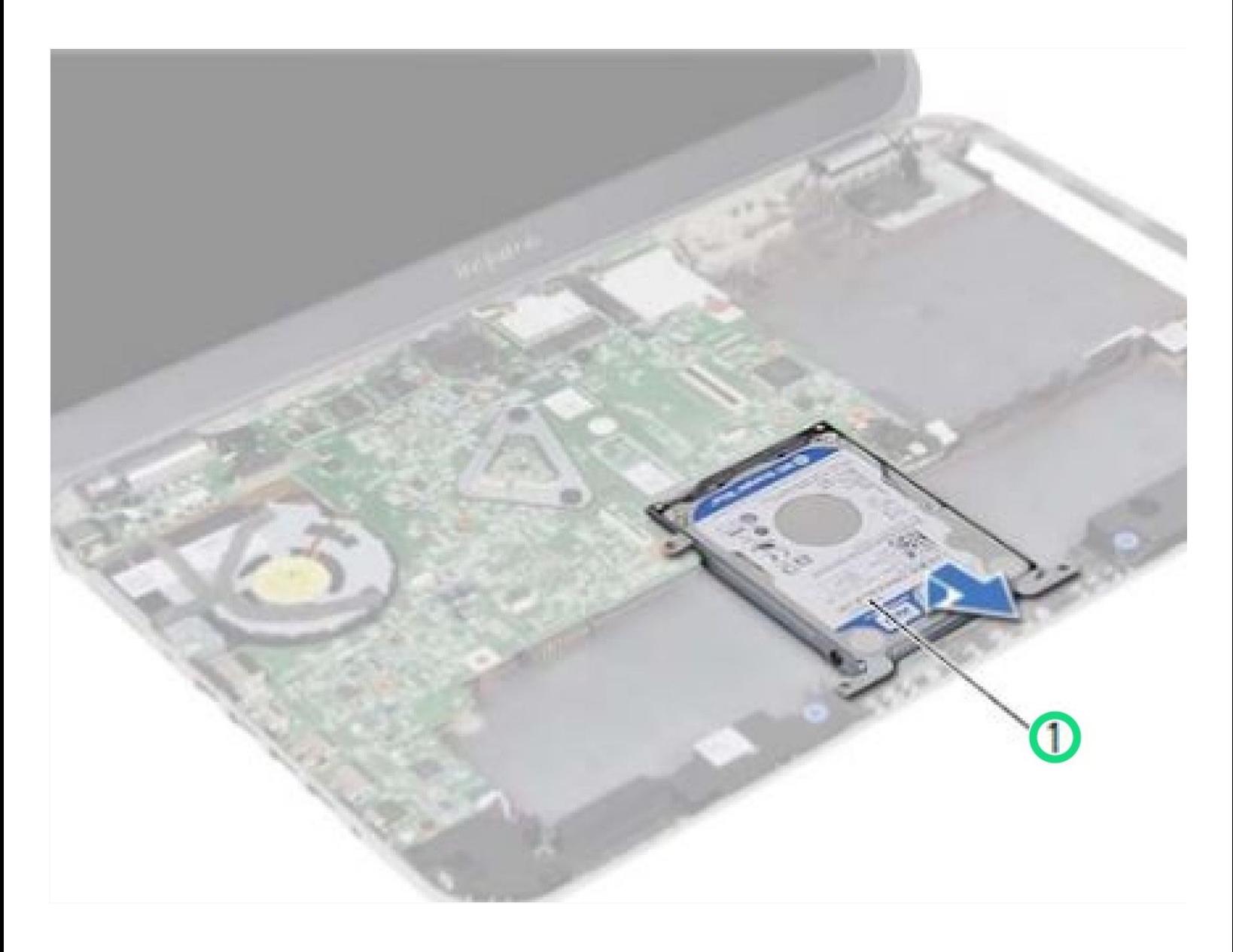

## **INTRODUCCIÓN**

Reemplazo del conjunto de la unidad de disco duro Dell Inspiron 15z 5523

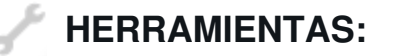

Phillips #0 [Screwdriver](https://www.ifixit.com/products/phillips-0-screwdriver) (1)

#### **Paso 1 — Levantar el conjunto del disco duro**

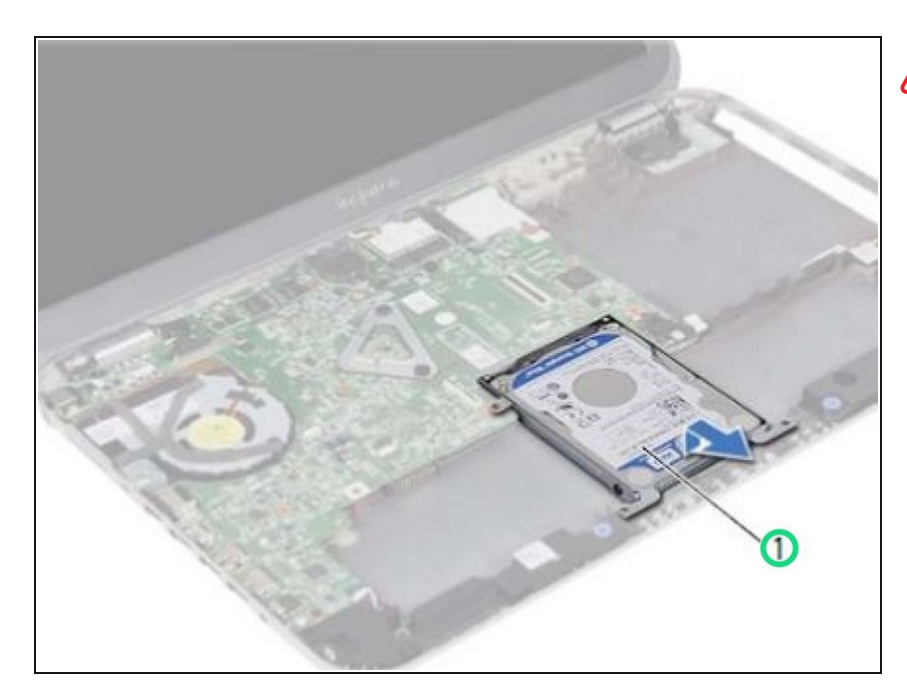

- ADVERTENCIA: Antes de trabajar dentro de su computadora, lea la información de seguridad que se envió con su computadora y siga los pasos en "Antes de [comenzar](https://www.ifixit.com/Guide/Document/pdfjs/?file=https%253A%252F%252Fifixit-documents.s3.amazonaws.com%252FMqOuLrYmaLZHeuK1.pdf#M3.9.99210.Head.2.Before.You.Begin)". Después de trabajar dentro de su computadora, siga las instrucciones en "Después de trabajar dentro de su [computadora".](https://www.ifixit.com/Guide/Document/pdfjs/?file=https%253A%252F%252Fifixit-documents.s3.amazonaws.com%252FMqOuLrYmaLZHeuK1.pdf#M4.9.33567.Head.1.Section.Title.After.Working.Inside.Your.Computer)
- Levante el conjunto del disco duro para desconectarlo de la placa del sistema y extraiga el conjunto del disco duro de la base del equipo.

### **Paso 2 — Retire los tornillos**

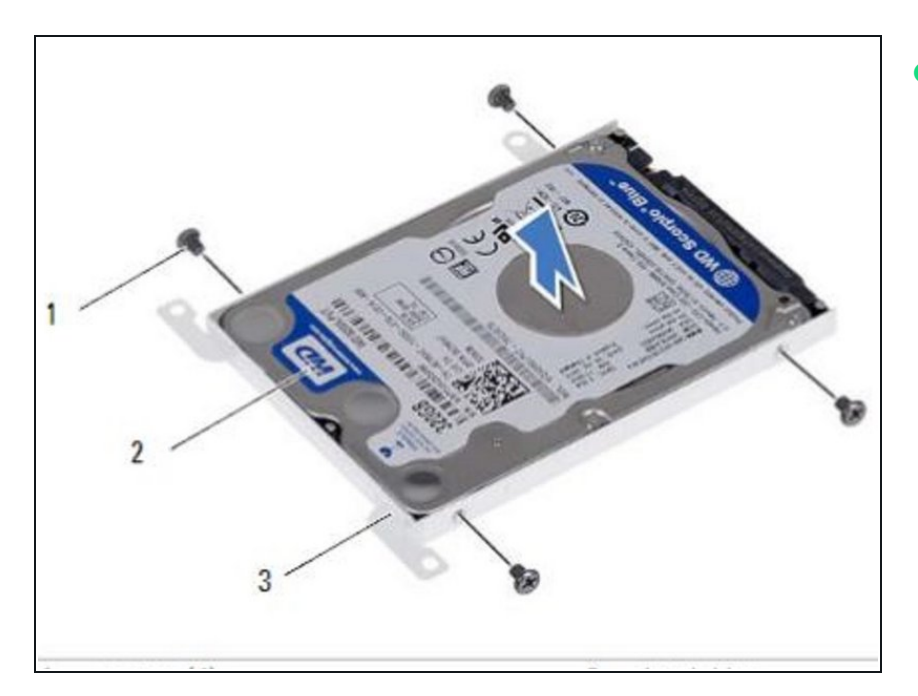

Retire los tornillos que aseguran el disco duro al soporte del disco duro.  $\bullet$ 

#### **Paso 3 — Levantar el disco duro**

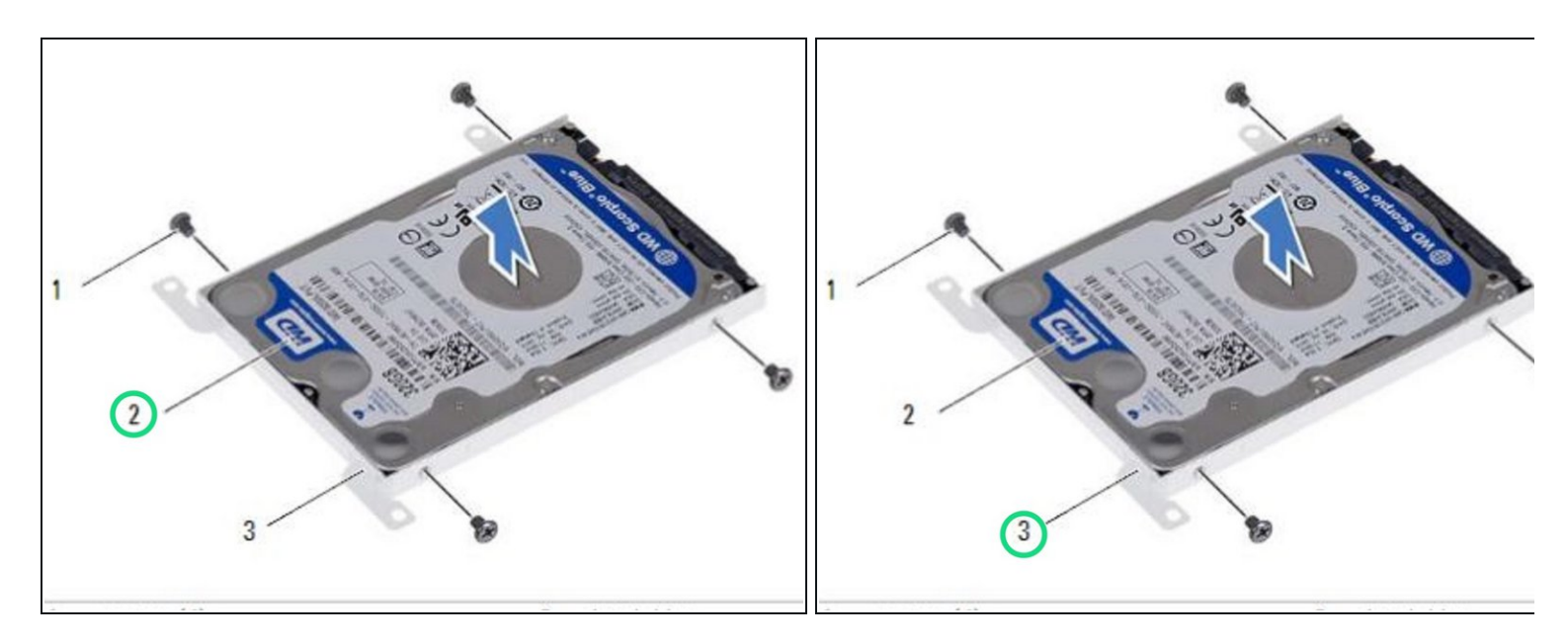

Levante el disco duro fuera del soporte del disco duro.

## **Paso 4 — Colocación del disco duro**

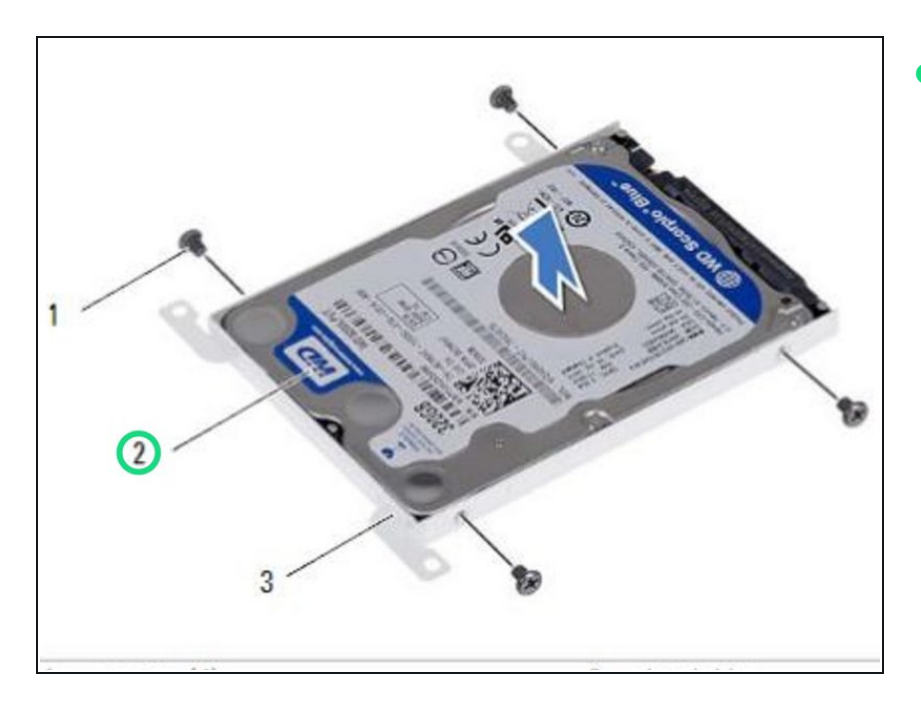

Coloque el NUEVO disco duro en el soporte del disco duro.  $\bullet$ 

## **Paso 5 — Alinee los agujeros para tornillos**

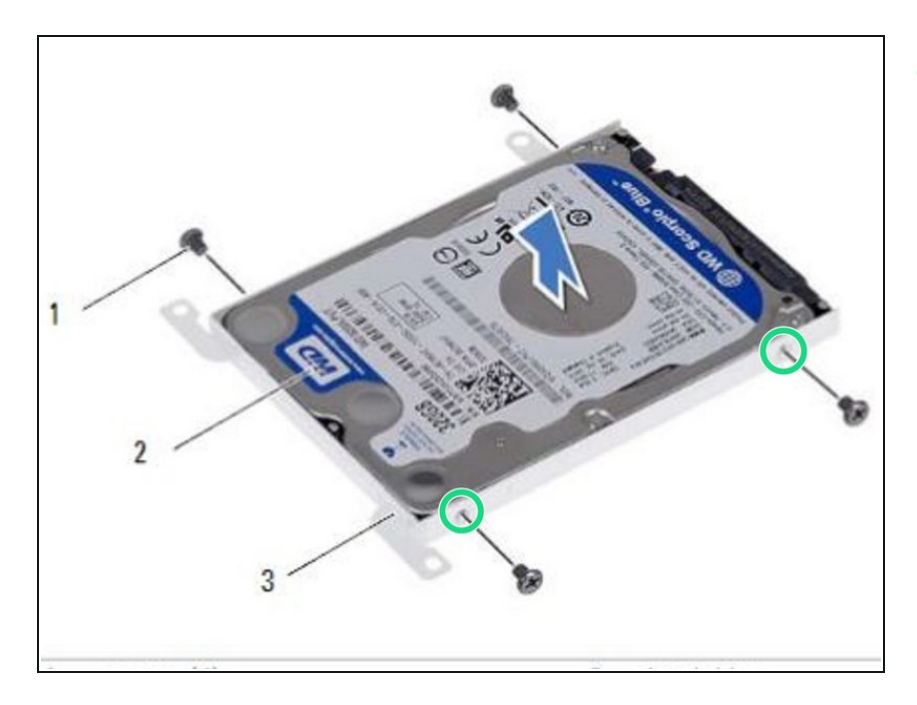

Alinee los agujeros para tornillos del soporte del disco duro con los agujeros para tornillos del disco duro.  $\bullet$ 

## **Paso 6 — Reemplace los tornillos**

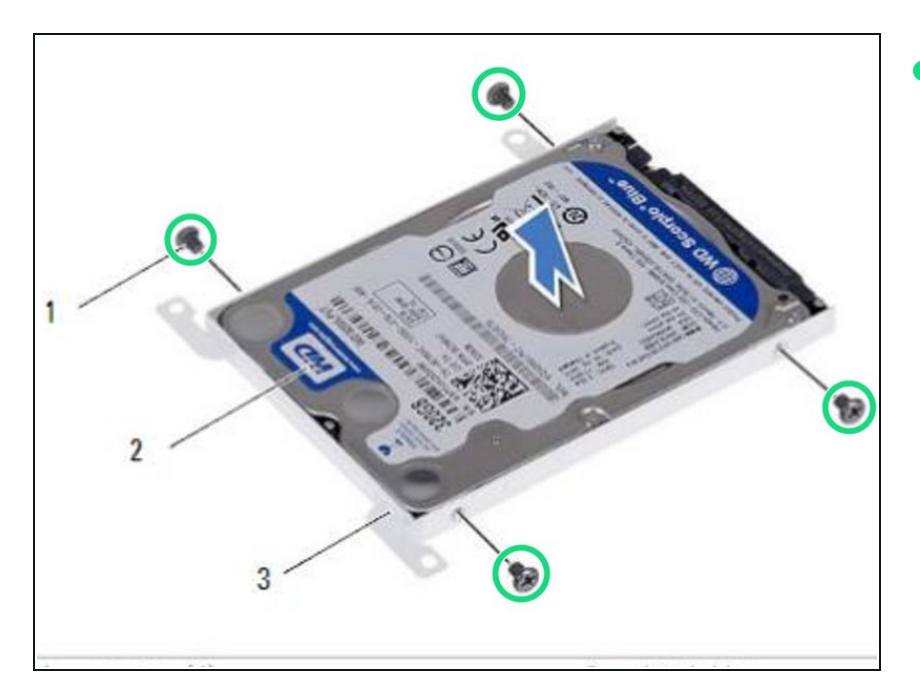

Vuelva a colocar los tornillos que fijan el disco duro al soporte del disco duro.  $\bullet$ 

## **Paso 7 — Colocación del conjunto de la unidad de disco duro**

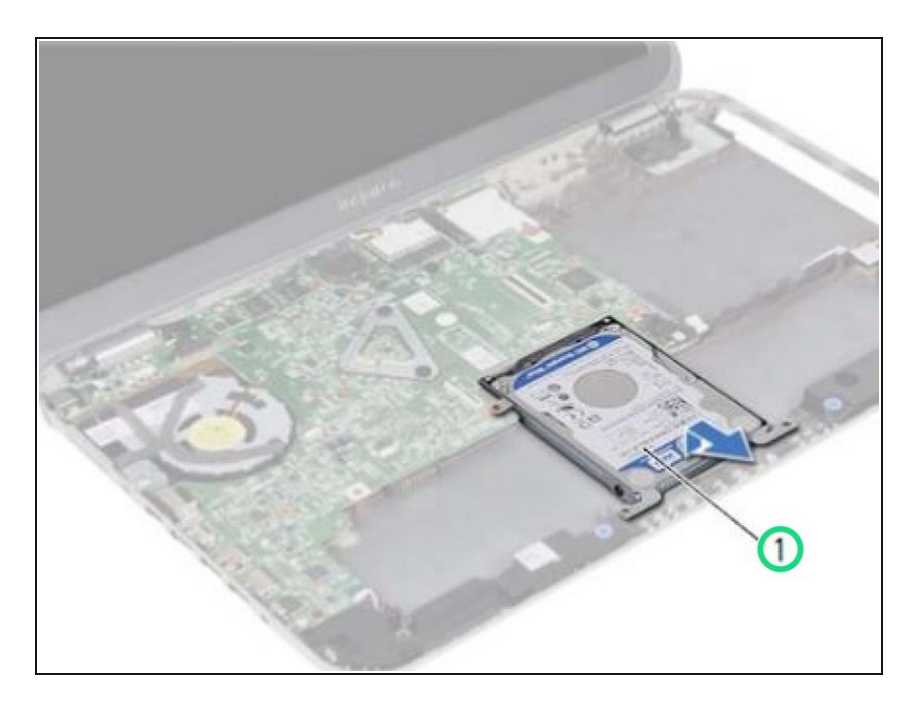

● Coloque el conjunto del disco duro en la base de la computadora.

## **Paso 8 — Deslizar el conjunto de la unidad de disco duro**

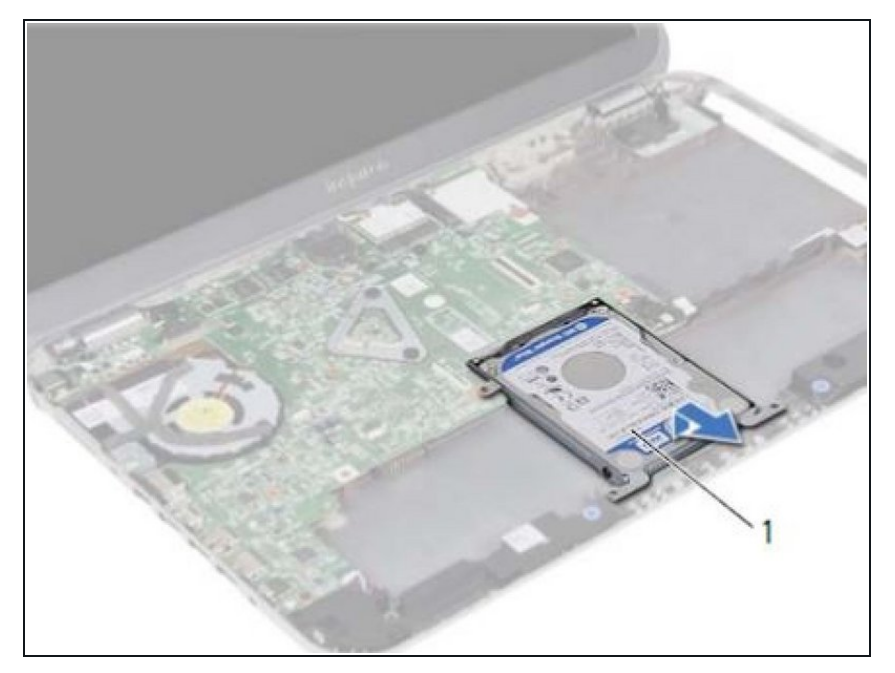

Deslice el conjunto del disco duro hacia la parte posterior de la computadora, para conectar el conjunto del disco duro al conector de la placa del sistema.  $\bullet$